## <span id="page-0-0"></span>mu11ksubbcdf

October 16, 2009

### R topics documented:

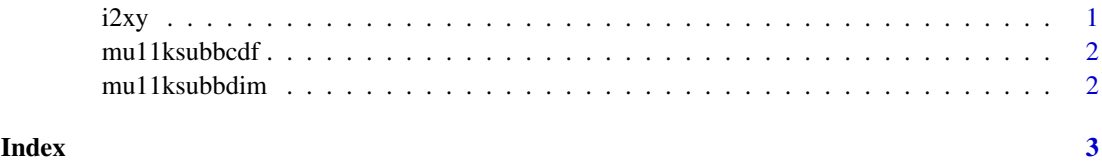

i2xy *Convert (x,y)-coordinates to single-number indices and back.*

#### Description

Convert (x,y)-coordinates on the chip (and in the CEL file) to the single-number indices used in AffyBatch and CDF environment, and back.

#### Usage

i2xy(i) xy2i(x,y)

#### Arguments

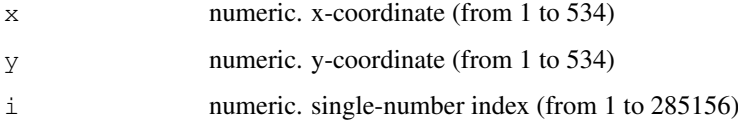

#### Details

Type  $i2xy$  and  $xy2i$  at the R prompt to view the function definitions.

#### See Also

[mu11ksubbcdf](#page-1-1)

#### Examples

```
xy2i(5,5)
i = 1:(534\star534)
coord = i2xy(i)j = xy2i(cord[, "x"], coord[, "y"]stopifnot(all(i==j))
range(coord[, "x"])
range(coord[, "y"])
```
<span id="page-1-1"></span>mu11ksubbcdf *mu11ksubbcdf*

#### Description

environment describing the CDF file

mu11ksubbdim *mu11ksubbdim*

#### Description

environment describing the CDF dimensions

<span id="page-1-0"></span>

# <span id="page-2-0"></span>Index

#### ∗Topic datasets

i2xy, [1](#page-0-0)  $m$ u $11$ ksubb ${\rm cdf}, 2$  ${\rm cdf}, 2$ mu11ksubbdim, [2](#page-1-0)

i2xy, [1](#page-0-0)

mu11ksubbcdf, *1*, [2](#page-1-0) mu11ksubbdim, [2](#page-1-0)

xy2i *(*i2xy*)*, [1](#page-0-0)